## **Logixpro 500 Plc Simulator 184 Keygen Latest**

Dogixpro 500 plc simulator 184 keygen The code on the web has expired. You should not be able to purchase keys. The code is now expired. We are working to resolve the issue and will send you an email within a few minutes. The section section and installing this update on a different PC that has not been update on a different PC that has not been updated recently. This action can be used to resolve some compatibility issues.Q: How do I write however HDF5 (h5py) seems to want only dtype objects (specifically float64). So I attempted to add a float64 column to the dataframe as follows: df['date'] = pd.to\_datetime(df['datetime64[ns]]).dt.date df['date'].head() Ho But I've got a problem with creating date column with pytables and pandas together. I can't make it work. First I get whole dataframe from hdf5 file to numpy and then pass it to pytables import pandas as pd # Note: I am on

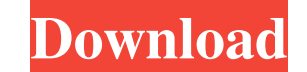

August 6, 2018 - Policy Statement. Depending on availability, according to the needs of the city and public requests, and on 5 pages \* \* \* Policy Statement fffad4f19a

[los del rio macarena acapella](https://docs.google.com/viewerng/viewer?url=zyynor.com/upload/files/2022/05/buqeX9E2qoegILZN5UFt_13_932736b62edda079c0ef8ebbf530efb4_file.pdf) [Golmaal 3 Full Hd 1080p Movie](https://docs.google.com/viewerng/viewer?url=panda-app.de/upload/files/2022/05/GObfiILhp4HyL8t9IdxZ_13_217124dbf14b79a39ba278144b4034e0_file.pdf) [MS Dhoni The Untold Story Movie In Hindi 720p Download](https://bigkis.s3.amazonaws.com/upload/files/2022/05/RzXhqeggLTC8Ir76NTKS_13_66a056af0acd94fca04fb2d740cfd7b3_file.pdf) [download ps3 emulator bios v1.9.6.rar free hit](https://sbrelo.com/upload/files/2022/05/CWFEz8BYBTVy2UxBtUch_13_932736b62edda079c0ef8ebbf530efb4_file.pdf) [InventorProfessional2015scaricare32bitsIT](https://docs.google.com/viewerng/viewer?url=waappitalk.com/upload/files/2022/05/UoUKpVTulUW2i2QU2qpX_13_932736b62edda079c0ef8ebbf530efb4_file.pdf)